Malware Removal [Guides.info](http://m.inmanuals.com/go.php?q=Malware Removal Guides.info) >[>>>CLICK](http://m.inmanuals.com/go.php?q=Malware Removal Guides.info) HERE<<<

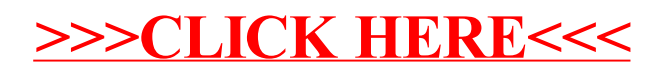